# Diffraction

## ✾ Exercice 1

Il s'agit d'un exercice sans difficulté physique puisqu'il s'agit de déterminer la diffraction à l'infini par une pupille donnée. Il nous restera l'interprétation.

1. Calculons l'amplitude diffractée à l'infini dans la direction repérée par  $\vec{k} = k_x \vec{u}_x + k_y \vec{u}_y + k \vec{u}_z$ . Utilisons pour cela le principe d'Huygens – Fresnel, ce qui permet d'écrire :

$$
\underline{s}_{\text{diff}} = \underline{K} \iint_{M \in \mathscr{P}} \underline{T}(x) e^{-j \vec{k} \cdot \overrightarrow{OM}} dx dy
$$

Comme la fente est infiniment large suivant  $\vec{u}_v$ , l'amplitude diffractée sera non nulle uniquement pour  $k_y = 0$ .

Nous pouvons calculer l'amplitude résultante de la manière suivante :

$$
\underline{s}_{\text{diff}} = \underline{K'} \int_{-\infty}^{+\infty} \underline{T}(x) e^{-j k_x x} dx = \underline{K'} \int_{-\frac{a}{2}}^{0} \underline{T}(x) e^{-j k_x x} dx + \underline{K'} \int_{0}^{\frac{a}{2}} \underline{T}(x) e^{-j k_x x} dx
$$
\n
$$
= \underline{K'} \int_{-\frac{a}{2}}^{0} (-1) e^{-j k_x x} dx + \underline{K'} \int_{0}^{\frac{a}{2}} (+1) e^{-j k_x x} dx = \underline{K'} \left( \frac{1 - e^{j k_x a/2}}{j k_x} - \frac{e^{-j k_x a/2} - 1}{j k_x} \right)
$$
\n
$$
= \underline{K'} \times \frac{2 - 2 \cos \left( \frac{k_x a}{2} \right)}{j k_x} = 4 \underline{K'} \times \frac{\sin^2 \left( \frac{k_x a}{4} \right)}{j k_x} \qquad \rightsquigarrow \qquad \left( \underbrace{I(k_x) = C \frac{\sin^4 \left( \frac{k_x a}{4} \right)}{k_x^2}}_{k_x^2} \right)
$$

Graphiquement cela donne l'intensité représentée ci-dessous.

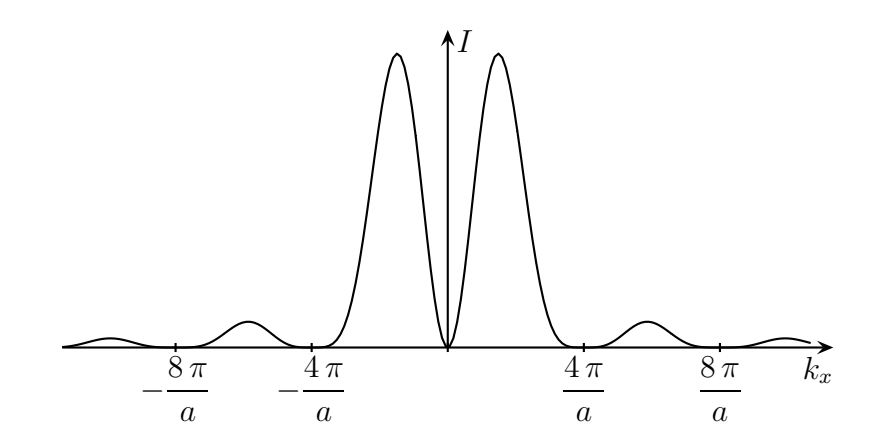

Nous constatons que la pupille dédouble l'image géométrique.

2. L'image géométrique, en  $k_x = 0$  est supprimée.

C'était prévisible en pensant que chaque couple de rayons issus de part et d'autre du milieu de la lame allait interférer de manière destructive sur l'image géométrique.

3. Pour réaliser une telle pupille, nous pouvons utiliser une lame sur la partie inférieure qui introduit une différence de phase de  $\frac{\lambda_0}{2}$  $\frac{a_0}{2} + m \lambda_0$  avec m entier.

Inconvénient : ce type de pupille avec une telle fonction de transparence ne convient que pour une radiation précise.

Cet exercice, comme les précédents, ne fait pas tellement appel à de l'analyse physique car la situation est simple : il « suffit » d'utiliser le principe d'HUYGENS - FRESNEL. En revanche, il sera nécessaire d'interpréter les résultats.

1. Le principe d'Huygens – Fresnel donne, pour l'amplitude diffractée dans la direction du vecteur d'onde  $\vec{k}$ :

$$
\underline{a}(\vec{k}) = \underline{K}\iint_{M \in \mathscr{P}} \underline{t}(x) e^{-\mathbf{j}\,\vec{k}\cdot\overrightarrow{OM}} \,\mathrm{d}x\,\mathrm{d}y
$$

Ceci, comme la fente est très large suivant  $Oy$ , il n'y aura de diffraction que suivant  $Ox$ . Avec  $k \sin \theta =$  $2\,\pi$  $\lambda_0$  $\sin \theta$  la composante sur  $\vec{u}_x$  du vecteur  $\vec{k}$ , nous pouvons réécrire le principe d'Huygens – Fresnel sous la forme :

> $\sqrt{2}$ ✒  $\underline{a}(\theta) = \underline{K'}$   $\int^{\frac{a}{2}}$  $-\frac{a}{2}$  $\underline{t}(x) e^{-\mathbf{j} k x \sin \theta} dx$

2. Voir ci-dessous pour les représentations.

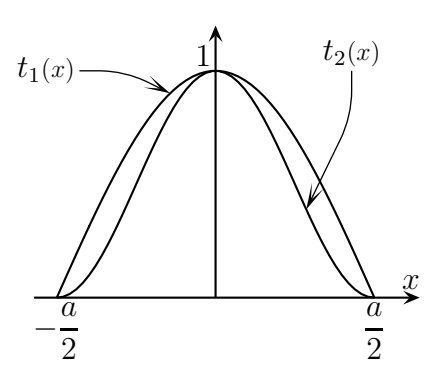

:

Rappelons que, quel que soit  $\alpha$  :  $\int^{\frac{a}{2}}$  $-\frac{a}{2}$  $e^{-2j\pi\alpha x} dx = \frac{\sin(\pi\alpha a)}{2}$  $\pi \alpha$ . Nous avons alors pour la première pupille avec la notation  $u \equiv \frac{\sin \theta}{\lambda}$  $\lambda_0$ 

$$
\begin{split}\n\frac{a_1(\theta) &= K' \int_{-\frac{a}{2}}^{\frac{a}{2}} \cos\left(\frac{\pi x}{a}\right) e^{-j \, k \, x \sin \theta} \, dx = K' \int_{-\frac{a}{2}}^{\frac{a}{2}} \frac{e^{j \, \pi \, x/a} + e^{-j \, \pi \, x/a}}{2} \times e^{-j \, 2 \, \pi \, u \, x} \, dx \\
&= K' \int_{-\frac{a}{2}}^{\frac{a}{2}} \frac{1}{2} \left( e^{-2j \, \pi \left( u + \frac{1}{2a} \right) x} + e^{-2j \, \pi \left( u - \frac{1}{2a} \right) x} \right) dx \\
&= K' \left( \frac{\sin \left( \pi u \, a - \frac{\pi}{2} \right)}{\pi \left( u - \frac{1}{2a} \right)} + \frac{\sin \left( \pi u \, a + \frac{\pi}{2} \right)}{\pi \left( u + \frac{1}{2a} \right)} \right) = K' \left( -\frac{\cos(\pi u \, a)}{\pi \left( u - \frac{1}{2a} \right)} + \frac{\cos(\pi u \, a)}{\pi \left( u + \frac{1}{2a} \right)} \right) \\
&= \frac{K' \, 2 \, a}{\pi} \times \frac{\cos(\pi u \, a)}{1 - 4 \, a^2 \, u^2} \quad \leadsto \quad \left( \mathcal{E}_1(u) = \mathcal{E}_{\text{max}} \left( \frac{\cos(\pi u \, a)}{1 - 4 \, a^2 \, u^2} \right)^2\n\end{split}
$$

Faisons de même pour la seconde pupille :

$$
\underline{a_2}(\theta) = \underline{K'} \int_{-\frac{\theta}{2}}^{\frac{\theta}{2}} \cos^2\left(\frac{\pi x}{a}\right) e^{-j k x \sin \theta} dx = \underline{K'} \int_{-\frac{\theta}{2}}^{\frac{\theta}{2}} \frac{1 + \cos(2\pi x/a)}{2} \times e^{-j k x \sin \theta} dx
$$
  
\n
$$
= \underline{K'} \int_{-\frac{\theta}{2}}^{\frac{\theta}{2}} \frac{2 + e^{j 2\pi x/a} + e^{-j 2\pi x/a}}{4} \times e^{-j 2\pi u x} dx
$$
  
\n
$$
= \frac{\underline{K'}}{2} \int_{-\frac{\theta}{2}}^{\frac{\theta}{2}} \left( e^{-j 2\pi u x} + \frac{1}{2} e^{-j 2\pi \left(u + \frac{1}{a}\right)x} + \frac{1}{2} e^{-j 2\pi \left(u - \frac{1}{a}\right)x} \right) dx
$$
  
\n
$$
= \frac{\underline{K'}}{2} \left( \frac{\sin(\pi a u)}{\pi u} + \frac{\sin(\pi a u + \pi)}{2\pi (u + 1/a)} + \frac{\sin(\pi a u - \pi)}{2\pi (u - 1/a)} \right)
$$
  
\n
$$
= \frac{\underline{K'}}{4\pi} \sin(\pi a u) \left( \frac{2}{u a} - \frac{1}{u a + 1} - \frac{1}{u a - 1} \right) = \frac{\underline{K'}}{2} \frac{2}{u a u} \frac{\sin(\pi a u)}{1 - u^2 a^2}
$$
  
\nEt  $\sin(\theta_2(u) = \theta_{\text{max}} \left( \frac{\sin(\pi a u)}{1 - u^2 a^2} \right)^2$ 

3. Pour identifier les courbes, nous pouvons rechercher la première annulation pour  $u \ge 0$ .

- $\rightarrow$  Dans le cas de la fente classique, c'est pour  $u = \frac{1}{\sqrt{2\pi}}$ a .
- $\rightarrow$  Pour la première diapositive,  $\cos(\pi u \cdot a) = 0$  pour  $u = \frac{2m+1}{2}$ 2 a avec m entier, mais pour  $m = 0$ , le dénominateur est aussi nul et une étude rapide de la fonction autour de  $\frac{1}{2}$ 2 a montre qu'elle n'est pas nulle. La première annulation a finalement lieu pour  $u =$ 3 2 a .
- $\rightarrow$  Pour la deuxième diapositive, sinc $(\pi u a) = 0$  pour  $u = \frac{m}{n}$ a avec m entier, mais pour  $m = 1$ , le dénominateur est aussi nul. Une étude rapide de la fonction autour de  $\frac{1}{1}$ a montre qu'elle n'est pas nulle. La première annulation a finalement lieu pour  $u =$ 2 .

a Finalement : la courbe en traits pleins correspond à la fente sans diapositive, la courbe en tirets à  $t_1(x)$  et la courbe en pointillés à  $t_2(x)$ .

#### $-$  REMARQUE  $-$

Qualitativement nous aurions pu trouver le résultat a priori.

En effet, en remarquant que la première diapositive est plus fermée que la fente classique puisque la transparence y est plus faible et que la 2<sup>e</sup> diapositive est plus fermée que la 1<sup>re</sup>, il est normal que la 1re diapositive crée une tache plus large que la fente et une tache moins large que la 2<sup>e</sup> diapositive.

De plus les pieds secondaires traduisent des oscillations d'intensités, i.e. à l'instar des recomposition en série de FOURIER de la fonction créneau, des variations **abruptes** de la pupille.

Comme la pupille 1 présente moins de discontinuité de transparence que la fonction porte (qui vaut 1 entre  $\pm a/2$  et 0 ailleurs), il est normal qu'elle ait des pieds moins marqués.

De même, comm la pupille 2 présente des variations plus douces de transparence (dérivabilité de la fonction transparence en  $\pm a/2$ ) que la pupille 1, elle va présenter des maximas secondaires encore moins marqués.

Le fait que les pieds secondaires soient moins marqués est à l'origine du mot « apodisation ».

Il s'agit ici d'un exercice très guidé qui présente la seule difficulté de devoir réécrire le principe  $d'HUVGENS - FRESNEL$  pour un miroir alors que nous connaissons sa formulation pour une pupille transparente.

1. Comme le miroir a une grande dimension suivant  $Oz$ , il n'y aura pas de diffraction dans cette direction.

Nous pouvons donc faire la représentation du phénomène dans le plan  $(Oxy)$ .

2. Tout d'abord, un beau schéma.

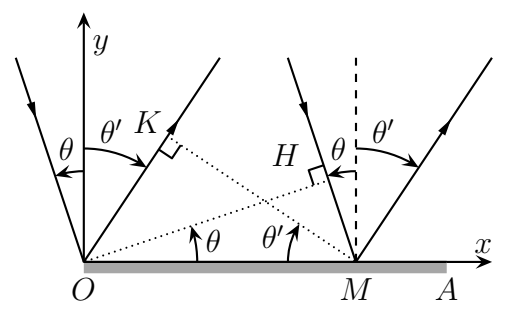

Notons H le projeté orthogonal de O sur le rayon incident en M et K le projeté orthogonal de O sur le rayon diffracté en M.

O et H sont, d'après le théorème de Malus, sur un même plan d'onde donc le chemin optique de la source à O est le même que le chemin optique de la source à H.

De plus, en utilisant le principe de retour inverse conjointement au théorème de Malus, nous pouvons dire que le chemin optique de K à l'infini est le même que celui de M à l'infini.

Dans ces conditions, la différence de marche recherchée vaut, en faisant attention à l'algébrisation  $\theta' < 0$  :

$$
\underbrace{\left(\delta = +HM - OK = x\left(\sin\theta + \sin\theta'\right)\right)}_{\text{REMARQUE}}
$$

Comme les deux rayons subissent une réflexion sur un miroir, ils subissent tous les deux une augmentation de  $\frac{\lambda}{2}$ de leurs chemin optique, ce qui occasionne une *différence de marche* nulle.

2 Ici pour la différence de marche, nous pouvons garder sin  $\theta$  et sin  $\theta'$  car nous n'avons eu besoin d'aucune hypothèse sur les angles.

Nous ne serons obligés de passer à  $\delta = x(\theta + \theta')$  qu'à partir du moment où le faisceau incident (et surtout réfléchi) sera projeté à l'aide d'une lentille mince, i.e. fonctionnant dans les conditions de Gauss.

 $|3.|\,$  Le principe d'HUYGENS – FRESNEL dans sa version générale explique que chaque point M du miroir est source ponctuelle secondaire, cohérente les autres points du miroir et qui émet une onde proportionnelle à l'élément dS qui l'entoure.

Dans ces conditions, ce principe se traduit, comme pour la pupille, sous la forme (O étant un point de référence) :

$$
\underline{a}(\theta') = \underline{K} e^{j\varphi_O(\theta')} \iint_{M \in \mathscr{P}} \underline{t}(M) e^{j\varphi_{M/O}(\theta')} dS \quad \text{avec} \quad \delta = \frac{2\pi\delta}{\lambda_0}
$$

Nous avons déjà l'expression de δ.

Nous pouvons dire aussi que, puisqu'il n'y a pas de diffraction sur  $Oz$ , la somme des amplitudes peut se faire uniquement sur  $\vec{u}_x$ .

Enfin la fonction de transparence ici vaut 1 car il n'y a aucune modification de la phase lors de la réflexsion.

Il reste alors avec  $\underline{K'} = \underline{K} e^{j\varphi_O(\theta')} \times b$  (*b* est la longueur sur  $\vec{u}_y$  du miroir) :

$$
\underline{a}(\theta') = \underline{K'} \int_0^a e^{j2\pi x (\sin \theta + \sin \theta')/\lambda_0} dx = \underline{K'} \left[ \frac{e^{j2\pi x (\sin \theta + \sin \theta')/\lambda_0}}{j2\pi (\sin \theta + \sin \theta')/\lambda_0} \right]_0^a
$$
  
\n
$$
= \underline{K'} \frac{e^{j2\pi a (\sin \theta + \sin \theta')/\lambda_0} - 1}{j2\pi (\sin \theta + \sin \theta')/\lambda_0} = \underline{K'} e^{j\pi a (\sin \theta + \sin \theta')/\lambda_0} \frac{e^{j\pi a (\sin \theta + \sin \theta')/\lambda_0} - e^{-j\pi a (\sin \theta + \sin \theta')/\lambda_0}}{j2\pi (\sin \theta + \sin \theta')/\lambda_0}
$$
  
\n
$$
= \underline{K'} e^{j\pi a (\sin \theta + \sin \theta')/\lambda_0} \frac{2j \sin \left( \frac{\pi a (\sin \theta + \sin \theta')}{\lambda_0} \right)}{j2\pi (\sin \theta + \sin \theta')/\lambda_0}
$$
  
\n
$$
= \underline{K'} e^{j\pi a (\sin \theta + \sin \theta')/\lambda_0} a \sin \left( \frac{\pi a (\sin \theta + \sin \theta')}{\lambda_0} \right)
$$

Nous en déduisons :

$$
\mathcal{E}(\theta') = |\underline{a}(\theta')|^2 = \underline{K'}^2 a^2 \operatorname{sinc}^2 \left( \frac{\pi a (\sin \theta + \sin \theta')}{\lambda_0} \right) \quad \rightsquigarrow \quad \left( \mathcal{E}(\theta') = \mathcal{E}_{\text{max}} \operatorname{sinc}^2 \left( \frac{\pi a (\sin \theta + \sin \theta')}{\lambda_0} \right) \right)
$$

Nous constatons que l'éclairement est maximal pour  $\theta' = -\theta$ , *i.e.* pour la direction donnée par la loi de SNELL – DESCARTES : ce n'est ni plus ni moins que le fait que l'optique géométrique donne la position du centre de la figure de diffraction.

- REMARQUE -

Pour faire vraiment « bien », nous aurions pu dire que la fonction de transparence valait −1 sur tout le miroir à cause de la différence de marche supplémentaire lors de la réflexion sur le miroir.

Si tel avait été le cas, il aurait fallu ne pas parler de cette marche supplémentaire dans le calcul de  $\delta$ .

De toutes façons, cela ne change rien au résultat de l'intensité : seule la phase est changée en son opposée.

4. On place la source ponctuelle (un diaphragme par exemple) dans le plan focal d'une lentille  $(\mathscr{L}_1)$ et on fait l'image de la figure dans le plan focal d'une lentille  $\mathcal{L}_2$ . Remarquons qu'avec ce dispositif, seul un quart de la lumière émise par la lampe se retrouve sur l'écran : une moitié passe « tout droit » à la première rencontre avec la séparatrice S et la moitié de ce qui reste (un quart du total initial) est renvoyé vers la source.

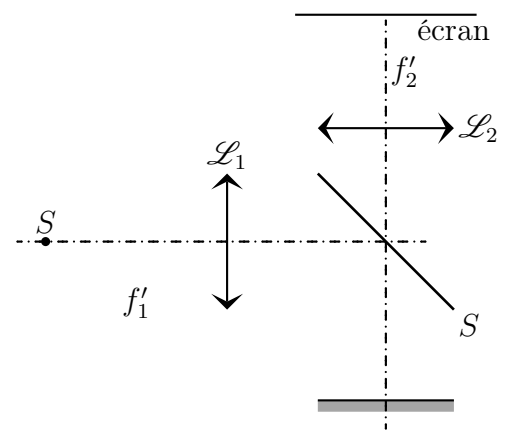

Analyse physique. Ici la diffraction n'est plus réalisée par une pupille infiniment fine mais par une lame d'une certaine épaisseur. Au lieu d'utiliser une double diffraction (par les deux dioptres limitant la lame), nous allons d'abord la modéliser par une pupille infiniment fine. Pour ce faire, nous allons déterminer la phase d'une radiation allant tout droit sur une distance e et ne prendre en compte la diffraction qu'à partir de e. Tout se passe en fait comme si nous « écrasions » géométriquement la lame comme une crêpe tout en gardant l'impact sur la phase.

Analyse technique. À partir du moment où nous avons des chemins de radiations parfaitement rectilignes, la détermination de la phase ne posera pas de difficulté. Quant à HUYGENS – FRESNEL, une fois la lame modélisée ce ne sera plus qu'une question de calcul.

1. Nous remarquons tout d'abord que la diffraction sera uniquement suivant  $\vec{u}_x$  car la fente est large sur  $\vec{u}_y$ .

Il est nécessaire maintenant de définir la fonction de transparence de la lame.

Une onde diffractée par la lame en x dans la direction  $k_x$  a parcouru la longueur  $e(x)$  dans la lame ce qui occasionne un chemin optique  $ne(x)$  et, donc, un déphasage de  $\varphi(x) =$  $2\pi e(x)$  $\lambda_0$ par rapport à l'onde diffractée en x s'il n'y avait pas eu de lame. La fonction de transparence vaut donc :

$$
\begin{aligned}\n\blacktriangleright \underline{t}(x) &= e^{2j\pi (n-1)e/\lambda_0} \stackrel{\text{net}}{=} \underline{t_0} \text{ si } x \in \left[ -\frac{a}{2}, -\frac{b}{2} \right] \text{ ou } x \in \left[ \frac{b}{2}, \frac{a}{2} \right] \\
\Rightarrow \underline{t}(x) &= e^{2j\pi (n-1)(e-h)/\lambda_0} = \underline{t_0} e^{-2j\pi (n-1)h/\lambda_0} \text{ si } x \in \left[ -\frac{b}{2}, \frac{b}{2} \right]\n\end{aligned}
$$

Le principe d'HUYGENS – FRESNEL s'écrit donc, en notant  $\theta$  la direction d'observation :

$$
\begin{split}\n\underline{a}(\theta) &= K \int_{-\frac{a}{2}}^{\frac{a}{2}} \underline{t}(x) \, \mathrm{e}^{-j2\pi x \, \alpha/\lambda_0} \, \mathrm{d}x \\
&= K \underline{t_0} \left( \int_{-\frac{a}{2}}^{-\frac{b}{2}} \mathrm{e}^{-j2\pi x \, \alpha/\lambda_0} \, \mathrm{d}x + \int_{-\frac{b}{2}}^{\frac{b}{2}} \mathrm{e}^{-2j\pi \, (n-1) \, h/\lambda_0} \, \mathrm{e}^{-j2\pi x \, \alpha/\lambda_0} \, \mathrm{d}x + \int_{\frac{b}{2}}^{\frac{a}{2}} \mathrm{e}^{-j2\pi x \, \alpha/\lambda_0} \, \mathrm{d}x + \right) \\
&= K \underline{t_0} \left( \int_{-\frac{a}{2}}^{-\frac{b}{2}} \mathrm{e}^{-j2\pi x \, \alpha/\lambda_0} \, \mathrm{d}x + \int_{\frac{b}{2}}^{\frac{a}{2}} \mathrm{e}^{-j2\pi x \, \alpha/\lambda_0} \, \mathrm{d}x + \mathrm{e}^{-2j\pi \, (n-1) \, h/\lambda_0} \int_{-\frac{b}{2}}^{\frac{b}{2}} \mathrm{e}^{-j2\pi x \, \alpha/\lambda_0} \, \mathrm{d}x + \right) \\
&= K \underline{t_0} \left( \int_{-\frac{a}{2}}^{\frac{a}{2}} \mathrm{e}^{-j2\pi x \, \alpha/\lambda_0} \, \mathrm{d}x - \int_{-\frac{b}{2}}^{\frac{b}{2}} \mathrm{e}^{-j2\pi x \, \alpha/\lambda_0} \, \mathrm{d}x + \mathrm{e}^{-2j\pi \, (n-1) \, h/\lambda_0} \, b \operatorname{sinc} \left( \frac{\pi \, b \, \alpha}{\lambda_0} \right) \right)\n\end{split}
$$

Et ainsi 
$$
\underbrace{\left(a(\theta) = \underline{K} t_0 \left(a \operatorname{sinc}\left(\frac{\pi a \alpha}{\lambda_0}\right) - b \operatorname{sinc}\left(\frac{\pi b \alpha}{\lambda_0}\right) + e^{-2j\pi (n-1) h/\lambda_0} b \operatorname{sinc}\left(\frac{\pi b \alpha}{\lambda_0}\right)\right)\right)}
$$

2. Si h suffisamment petit, alors  $e^{-2j\pi(n-1)h/\lambda_0} = 1 - \frac{2j\pi(n-1)h}{\lambda_0}$  $\lambda_0$ . L'amplitude se simplifie alors en :

$$
\underline{a}(\theta) = \underline{K} \underline{t_0} \left( a \operatorname{sinc} \left( \frac{\pi a \alpha}{\lambda_0} \right) - \frac{2 \operatorname{j} \pi (n-1) h}{\lambda_0} b \operatorname{sinc} \left( \frac{\pi b \alpha}{\lambda_0} \right) \right)
$$

Ce qui correspond à un éclairement :

$$
\mathcal{E}(\theta) = K^2 \left( a^2 \operatorname{sinc}^2 \left( \frac{\pi a \alpha}{\lambda_0} \right) + \frac{4 \pi^2 (n-1)^2 h^2 b^2}{\lambda_0^2} \operatorname{sinc}^2 \left( \frac{\pi b \alpha}{\lambda_0} \right) \right)
$$
  
Par rapport à une lame sans défaut d'intensité diffractée  $\mathcal{E}(\theta) = K^2 a^2 \operatorname{sinc}^2 \left( \frac{\pi a \alpha}{\lambda_0} \right)$ , nous consta-

tons qu'il y a une différence.

Cette différence, proportionnelle à  $b^2$  et  $h^2$  est néanmoins très peu visible à moins de faire un montage de type strioscopie.

### ✾ Exercice 5

 $\boxed{1}$ . C'est une question de cours sans aucune difficulté particulière.

Compte tenu de l'incidence normale et du fait que l'angle d'observation, petit, est donné par  $\alpha =$  $\check{x}$  $\frac{x}{f'}$  sur  $\vec{u}_x$  et  $\beta =$  $\tilde{u}$  $\frac{a}{f'}$  sur  $\vec{u}_y$ , nous arrivons à :

$$
\mathcal{E}(x,y) = \mathcal{E}_{\text{max}} \times \left[ \text{sinc}^2 \left( \frac{\pi a x}{\lambda_0 f'} \right) \times \text{sinc}^2 \left( \frac{\pi b y}{\lambda_0 f'} \right) \right]
$$

2. D'après la définition de l'éclairement, la puissance totale reçue par l'écran vaut :

$$
\mathscr{P}_{\text{feran}} = \iint_{\text{feran}} \mathscr{E}(x, y) dx dy
$$
  
\n
$$
= \iint_{\text{feran}} \mathscr{E}_{\text{max}} \times \left[ \text{sinc}^2 \left( \frac{\pi a x}{\lambda_0 f'} \right) \times \text{sinc}^2 \left( \frac{\pi b y}{\lambda_0 f'} \right) \right] dx dy
$$
  
\n
$$
= \mathscr{E}_{\text{max}} \times \left( \int_{-\infty}^{+\infty} \text{sinc}^2 \left( \frac{\pi a x}{\lambda_0 f'} \right) dx \right) \times \left( \int_{-\infty}^{+\infty} \text{sinc}^2 \left( \frac{\pi b y}{\lambda_0 f'} \right) dy \right)
$$

Avec les changements de variables  $u =$  $\pi$  a  $x$  $\frac{\partial}{\partial x}\frac{\partial}{\partial y}$  et  $v =$  $\pi\,b\,y$  $\frac{\partial^2 u}{\partial x \partial y}$ , nous obtenons :

$$
\mathscr{P}_{\text{ecran}} = \mathscr{E}_{\text{max}} \times \left( \frac{\lambda_0 f'}{\pi a x} \int_{-\infty}^{+\infty} \text{sinc}^2 u \, \mathrm{d}u \right) \times \left( \frac{\lambda_0 f'}{\pi b y} \int_{-\infty}^{+\infty} \text{sinc}^2 v \, \mathrm{d}v \right)
$$

Ce qui donne, avec le résultat de l'énoncé :  $\searrow$  $\ddot{\phantom{a}}$  $\mathscr{P}_{\textrm{feran}} = \frac{(\lambda_0 \, f')^2}{a \, b} \, \mathscr{E}_{\textrm{max}}.$ 

3. La puissance lumineuse reçue (et transmise) par la pupille parfaitement transparente vaut  $\mathscr{P}_{\text{multiple}} = \mathscr{E}_1 \times a b.$ 

En faisant l'hypothèse raisonnable selon laquelle la lentille est assez grande pour renvoyer toute la lumière passant par la pupille sur l'écran, nous avons, par conservation de l'énergie  $\mathscr{P}_{\text{purple}} = \mathscr{P}_{\text{ecran}}$ .

Pour que cette dernière hypothèse soit vérifiée, il faut que toute la figure de diffraction apparaissent sur l'écran ou, plus prosaïquement, que la lentille de projection soit le plus proche possible de la fente diffractante.  $\overline{a}$ 

Nous obtenons alors  $\mathscr{E}_{\text{max}} =$  $\searrow$ ✑  $\sqrt{ }$ a b  $\lambda_0 f$ ′  $\setminus^2$  $\mathscr{E}_1$  .

La fonctionnalité s'interprète de la manière suivante :

- $\rightarrow \mathscr{E}_{\text{max}}$  est proportionnel à  $a^2$  car si, toutes choses étant égales par ailleurs, la taille de la pupille d'entrée est multipliée par  $\mu$  sur  $\vec{u}_x$ , alors la puissance reçue par l'écran est multipliée par  $\mu$ mais sur une figure de diffraction  $\mu$  fois plus petite. La puissance surfacique a donc bien été multipliée par  $\mu^2$ .
- $\rightarrow$  Même interprétation pour la dépendance en  $b^2$ .
- $\rightarrow \mathscr{E}_{\text{max}}$  est inversement proportionnel à  $f'^2$  car si la distance focale est multipliée par  $\mu$ , la puissance totale reçue par l'écran ne change pas mais la figure de diffraction est multipliée par  $\mu$ sur  $\vec{u}_x$  et sur  $\vec{u}_y$  ce qui diminue la puissance lumineuse d'un facteur  $\mu^2$ .
- $\rightarrow$  Même interprétation pour la dépendance en  $\lambda_0$ .

## ✾ Exercice 6

1. La branche verticale du « L » est responsable de la diffraction horizontale et la branche horizontale du « L » est responsable de la diffraction verticale.

Les deux portions de diffraction sont tournées l'une de l'autre de 90 ° et la présence des figures secondaires entre les branches principales de la figure de diffraction nous permet de dire qu'il y a une certaine régularité dans les axes verticaux et horizontaux de la pupille. Si tel n'avait pas été le cas, i.e. si on avait observé la figure de diffraction donnée par une multitude de barres horizontales et une multitude de barres verticales réparties aléatoirement, il n'y aurait pas eu tous ces pics secondaires en dehors des axes principaux de la figure de diffraction.

La tailles des branches principales de la figure de diffraction nous permet aussi de dire que les largeur des fentes horizontales et verticales sont identiques alors que la largeur des branches principales de la figure de diffraction nous permet de dire que la longueur de ces mêmes fentes sont égales.

Seule une analyse plus poussée des pics secondaires entre les deux branches de la figure de diffraction peut permettre de déterminer la position relative exacte entre la fente horizontale et la fente verticale de la pupille diffractante et ainsi faire la différence entre un « L », une croix ou un « T ». 2. Pour un « Z », nous pouvons nous attendre à deux branches principales pour la figure de diffraction : une branche verticale due à la diffraction des fentes horizontales et une branche inclinée à 45 $^{\circ}$  transversalement à la fente inclinée du « Z ».

Comme la diffraction sur l'axe vertical est dû à la présence de deux fentes horizontales régulièrement espacée, il va y avoir des interférences sur cette figure de diffraction. L'espacement des fentes étant plus grand que la largeur de celles-ci (forcément ! ! !) les interférences dans la figure de diffractions sera petites et en proportion de l'espacement des fentes.

En ce qui concerne la branche inclinée de 45 ◦ , comme celle-ci est précisément posée par rapport aux deux autres fentes (et non répartie des milliers de fois de manière aléatoire sur la pupille), elle va occasionner des interférences au niveau de la superposition des deux figures de diffraction.

Enfin, comme les fentes sont de même longueur et de même largeur, les branches principales de la figure de diffraction seront, respectivement, de même largeur et de même longueur.

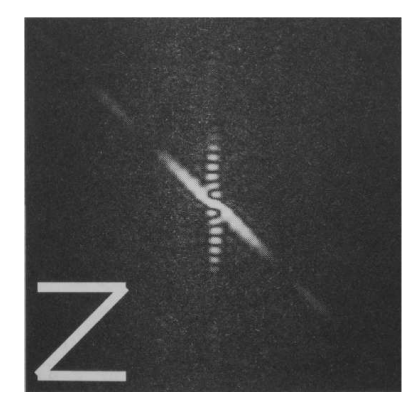

 $\hat{C}$ ) Matthieu Rigaut  $\hat{E}$ léments de corrigé  $8 / 14$ 

Nous observons une tache d'Airy présentant des interférences. Cela signifie que les pupilles diffractantes sont circulaires et sur une une même horizontale.

Nous mesurerons une interfrange d'environ  $i =$ 12,2 mm 13  $= 0,938461$  mm.

Comme l'interfrange vaut (calcul classique des trous d'YOUNG)  $i = \frac{\lambda_0 f'}{h}$ d où  $d$  est la distance entre les centres de deux trous, nous obtenons  $\boxed{d = \frac{337,254 \mu \text{m}}{4}}$ .

La tache centrale a, elle, un diamètre  $D = \frac{14.4 \text{ mm}}{4.4 \text{ mm}}$  (attention de bien mesurer au milieu de la partie sombre), qui vaut  $D = 1,22 \frac{\lambda_0 f'}{f}$  $\overline{a}$ où a est le diamètre d'un trou. ☎

Nous trouvons alors  $\sqrt{a}$ ✝  $a = 26,8146 \ \mu \text{m}$ .

## ✾ Exercice 8

1. Les interférences se font entre deux sources ponctuelles et à l'infini (grâce à la lentille). L'amplitude en un point M du plan focal de la lentille s'écrit donc  $\underline{a}(M) = a_1(M) + a_2(M)$ .

En fixant  $a_2(M)$  comme référence de phase, l'onde 1 arrivant en M a un déphasage  $\Delta\varphi$  supplémentaire. De plus, comme son amplitude n'est pas la même que l'onde 2, on peut écrire :

$$
\underline{a_2}(M) = A_2 \qquad \text{et} \qquad \underline{a_1} = A_1 e^{j\Delta\varphi}
$$

Le déphasage supplémentaire est dû à la lame et au décallage des rayons, ce qui donne en faisant attention au signe et après un calcul usuel de différence de marche entre deux sources ponctuelles à l'infini :  $\delta = \frac{\lambda_0 \psi}{2}$  $2\,\pi$  $-a \theta$  où  $\theta =$  $\boldsymbol{x}$  $\frac{a}{f'}$  est la direction d'observation.

Nous avons alors  $\Delta\varphi = \psi 2\pi a x$  $\frac{\lambda_0 f'}{\lambda_0 f'}$ . L'éclairement en M vaut donc :

 $\mathscr{E}(M) = \kappa \underline{a}(M) \underline{a}^{\star}(M) = \kappa (A_2 + A_1 e^{j\Delta \varphi})(A_2 + A_1 e^{-j\Delta \varphi})$ 

Soit : 
$$
\left(\mathcal{E}(M) = (A_1^2 + A_2^2 + 2 A_1 A_2 \cos \Delta \varphi)\right)
$$
.  
\nAu premier ordre en  $\frac{A_1}{A_2}$  on obtient donc  $\left(\mathcal{E}(M) = A_2^2 \left(1 + 2 \frac{A_1}{A_2} \cos \Delta \varphi\right)\right)$ .

2. Il suffit de faire un simple développement limité de  $\underline{a_t} = \underline{a_0} \times \alpha A_2^{-g}$  $1 + 2\frac{A_1}{4}$  $A_2$  $\cos\Delta\varphi$ , ce  $\sqrt{2\pi i \left(1-\frac{1}{2}\right)}$ 

$$
\text{qui donne} \left( \underline{a_{t}} = \alpha A_{2}^{-g} \left( 1 - g \frac{A_{1}}{A_{2}} \cos \Delta \varphi \right) \underline{a_{0}} \right)
$$

3. (a) La plaque étant dans un plan d'onde de l'onde incidente, nous pouvons la prendre comme origine des phase et, donc, dire que la phase de l'onde sortant de la plaque est nulle en chacun des points de la plaque.

L'amplitude de la vibration est, quant à elle, multipliée par la fonction de transparence de la plaque.

En remplaçant par l'expression précédente et en utilisant les formules idoines, nous obtenons :

$$
\underline{a_{t}} = \alpha A_{2}^{-g} A_{0} \left( 1 - g \frac{A_{1}}{A_{2}} \cos \Delta \varphi \right)
$$
  
=  $\alpha A_{2}^{-g} A_{0} \left( 1 - \frac{1}{2} g \frac{A_{1}}{A_{2}} (e^{j \Delta \varphi} + e^{-j \Delta \varphi}) \right)$   
=  $\alpha A_{2}^{-g} A_{0} \left( 1 - \frac{1}{2} g \frac{A_{1}}{A_{2}} e^{j \left( \psi - \frac{2 \pi a x}{\lambda_{0} f'} \right)} - \frac{1}{2} g \frac{A_{1}}{A_{2}} e^{j \left( -\psi + \frac{2 \pi a x}{\lambda_{0} f'} \right)} \right)$ 

Une onde plane de vecteur d'onde  $\vec{k} = \frac{2 \pi}{\lambda}$  $\lambda_0$  $(\cos \alpha \vec{u}_z + \sin \alpha \vec{u}_x)$  a dans le plan  $(Oxy)$  (plan de la plaque) une amplitude complexe proportionnelle à  $e^{j\vec{k}\cdot\vec{r}} = e^{j2\pi x \sin \alpha/\lambda_0} = e^{j2\pi x \alpha/\lambda_0}$  pour  $\alpha$  petit.

Ainsi, dans le cas de la plaque, nous reconnaissons trois ondes planes :

- $\rightarrow$  le premier terme correspond à une onde plane se propageant dans la direction  $\alpha_0 = 0$
- A le deuxième terme correspond à une onde plane se propageant dans la direction  $\alpha_1 = -\frac{a}{\epsilon}$  $\overline{f'}$

 $\rightarrow$  le troisième terme correspond à une onde plane se propageant dans la direction  $\alpha_2 = \frac{a}{\epsilon}$  $\overline{f'}$ 

3. (b) Après la lentille  $\mathscr{L}_1$ , ces trois ondes planes vont converger dans le plan focal image de  $\mathscr{L}_1$ respectivement au foyer image principal  $F_1'$ '', et aux foyers secondaires situés en $x_1' = f' \alpha_1 = -a$  et en  $x'_2 = f' \alpha_2 = a.$ 

Les points recherchés sont à la distance  $\overline{a}$  $\epsilon$  $\overline{d = a}$  de l'axe. REMARQUE

Ce résultat est plus impressionnant qu'il n'y paraît.

En effet, cela signifie qu'il est possible « d'enregistrer » les positions de  $S_1$  et  $S_2$  que une plaque photographique qui n'était pas dans le plan conjugué de  $S_1$  et  $S_2$ .

Dans ces conditions, l'image de  $S_1$  et  $S_2$  au sens optique géométrique du terme n'est **pas** sur la plaque : observée à l'œil nu et en lumière blanche, un œil normal ne verrait qu'une plaque globlement transparente mais pas forcément uniformément transparente.

Et pourtant, il est possible de reconstituer l'images des deux sources à partir d'une plaque essentiellement transparente.

En fait, le procédé est bien plus puissant qu'il n'y paraît puisque la plaque enregistre des interférences, i.e. enregistre des informations sur les différents déphasages.

Or les déphasages sont reliés au chemin optique : la plaque enregistre donc des « durées » de parcours lumineux.

Mais ces durées de parcours de rayons lumineux sont directement reliés à la forme en trois dimensions de l'objet : un point plus loin émet des ondes qui mettent plus de temps à parvenir sur la plaque d'enregistrement.

C'est pourquoi une fois reconstituée, l'image contient encore toutes les informations tridimensionnelles. C'est la raison pour laquelle un hologramme semble être une image en trois dimension.

3. (c) Si la longueur d'onde est  $\lambda_0$  $\zeta_0$ , le terme e<sup>j  $\left(-\psi + \frac{2\pi a x}{\lambda_0 f'}\right)$ </sup> à la sortie de la lame peut se réécrire sous la forme e  $j\left(-\psi+\frac{2\pi}{\lambda'_0}\right)$  $\frac{\lambda'_0}{\lambda_0 f'}$  x forme e  $\langle \rangle$  <sup>over</sup>, ce qui correspond à une onde plane se propageant dans la direction  $\alpha'_1 =$  $\lambda_0^{\prime}$  a  $\frac{\overline{y} + \overline{y}}{\lambda_0 f'}$ .

Cette onde convergera alors, après la lentille  $\mathscr{L}_1$  en  $x''_1 =$  $\lambda'_0$  $\boldsymbol{0}$  $\lambda_0$ a.

La distance *d* est donc multipliée par  $\frac{\lambda'_0}{\lambda}$ ′  $\lambda_0$ .

## ✾ Exercice 9

#### 1. (a) Aucune difficulté : c'est de la simple optique géométrique.

 $\overline{A}$  étant un point focal de  $\mathscr{M}$ , tous les rayons parvenant en A après réflexion que  $\mathscr{M}$  étaient parallèles entre eux avant la réflexion. Pour trouver cette direction d'origine, on trace un rayon particulier : celui passant par le centre C du miroir.

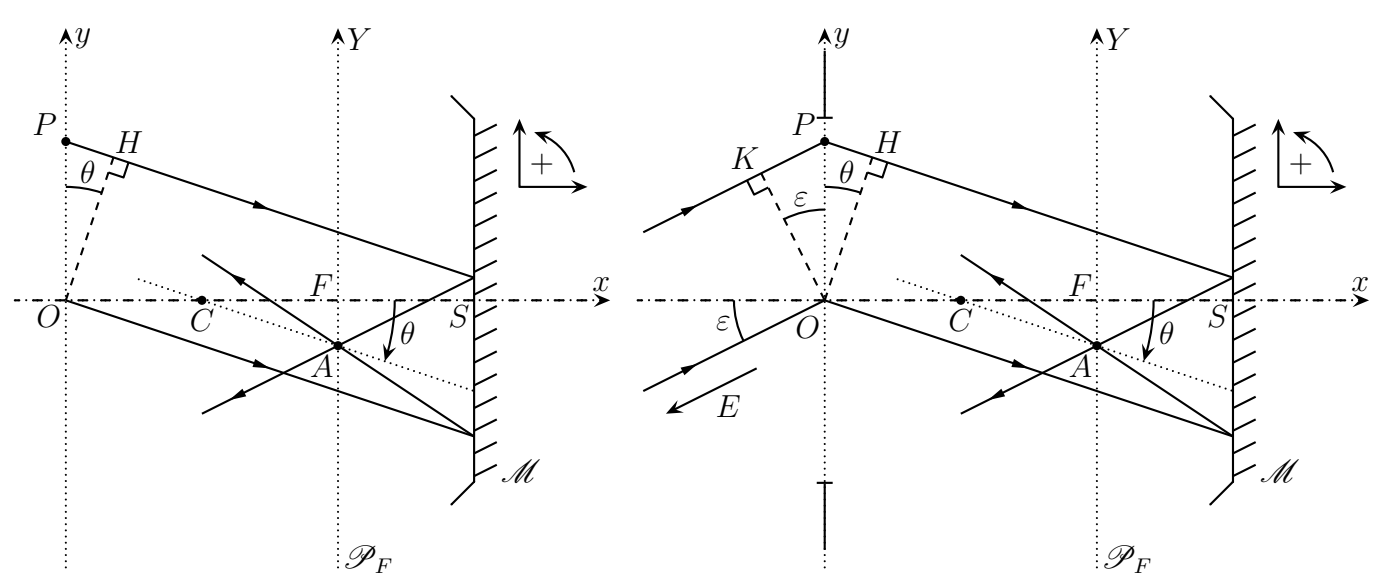

1. (b) Pour déterminer une différence de chemin optique avec un système optique (ici un miroir), le plus simple restera toujours d'utiliser la propriété selon laquelle entre deux points conjugué, le chemin optique est le même quel que soit le chemin envisagé.

Les rayons qui parviennent en A après réflexion sur le miroir sont initialement inclinés de l'angle  $\theta =$ Y (approximation des petits angles).

f Considérons un point objet à l'infini dont l'image serait en M.

Alors O et H, projeté orthogonal de O sur le rayon issu de P, sont dans le même plan d'onde de l'onde incidente donc les chemins optiques  $OMA$  et  $PMA$  sont donc égaux.

Il vient alors :  $\delta = (PA) - (OA) = (PH) = -y \sin \theta$  soit, avec l'approximation des petits angles  $\frac{y}{y}$  $\delta = -\theta y$ 

2. (a) La différence de marche des rayons issus de la source E qui parviennent en A après avoir été diffractés en P et en O est

$$
\delta = (EPA) - (EOA) = (EP) + (PA) - [(EO) + (OA)] = (EP) - (EO) + [(PA) - (PO)]
$$

Nous savons déjà que  $(PA) - (PO) = -\theta y =$ .

De plus, comme O et K sont sur un même plan d'onde de l'onde incidente, nous avons (EP) −  $(EO) = (KP) = y \sin \varepsilon = y \varepsilon$  (approximation des petits angles). ✞

Finalement nous obtenons ✝  $\delta = y\left(\varepsilon - \theta\right)$ .

✆ Remarque

Dans la situation représentée,  $O$  et H ne **sont plus** dans un même plan de phase alors que c'est l'argument qui avait permis de trouver la différence de marche  $(PA) - (OA)$ .

✆

Le résultat ne doit toutefois pas être remis en cause car la différence de marche n'est basé que sur des considération de cheminement de la lumière (le trajet qu'elle effectue) et pas sur les raisons (optique géométrique ou diffraction) pour lesquelles elle utilise tel ou tel chemin.

D'après le principe d'HUYGENS – FRESNEL, la petite bande  $[y, y + dy]$  autour de P se comporte comme une source secondaire émettant en A une onde d'amplitude complexe  $d\underline{a}(A) = \underline{K} e^{j2\pi \delta/\lambda_0} dy$ où  $K$  est une constante incluant la largeur de la fente et en considérant que les origines des phases étaient données par le rayons issus de O.

Il vient alors :

$$
\underline{a}(A) = \int_{-\frac{a}{2}}^{\frac{a}{2}} \underline{K} e^{j\frac{2\pi y(\varepsilon - \theta)}{\lambda_0}} dy = (\cdots) = \underline{K} a \operatorname{sinc}\left(\frac{\pi y(\varepsilon - \theta)}{\lambda_0}\right)
$$
  
L'éclairement vallant  $\mathscr{E} = \kappa |\underline{a}(A)|^2$ , nous avons  $\left(\mathscr{E} = \mathscr{E}_{\text{max}} \operatorname{sinc}^2\left(\frac{\pi y(\varepsilon - \theta)}{\lambda_0}\right)\right)$ .

La répartition de l'éclairement est bien celle que donne une fente de largeur  $a$ :

- $\rightarrow$  l'éclairement est maximal pour  $\varepsilon = \theta$ , *i.e.* pour la position donnée par l'optique géométrique;
- $\rightarrow$  la tache centrale est de largeur angulaire (angle entre  $\theta_1$  et  $\theta_2$  des premières annulations de la fonction sincx). ☎

Nous avons  $\theta_1 = \varepsilon + \frac{\lambda_0}{a}$  $rac{\lambda_0}{a}$  et  $\theta_2 = \varepsilon - \frac{\lambda_0}{a}$  $\frac{\lambda_0}{a}$ , ce qui donne une largeur angulaire de la tache de  $\overline{a}$ ✝  $\Delta\theta = \frac{2\lambda_0}{a}$ a ou encore à une tache dans le plan focal de largeur  $\overline{a}$  $L = \frac{2 \lambda_0 f}{\sqrt{2}}$ a .

✍ 2. (b) Les deux étoiles donnent des figures de diffraction dont les éclairements s'ajoutent car ce sont deux sources incohérentes et qui sont centrées en  $Y=\pm$  $f\varepsilon$ 2 .

Nous pouvons donc distinguer les deux étoiles si leur écartement  $f \varepsilon$  est supérieur à la demi-largeur des taches centrales  $\Delta Y_{1/2} =$  $\lambda_0 f$ a , i.e. si :  $\frac{a}{b}$  $\varepsilon \geqslant \varepsilon_{\min} = \frac{\lambda_0}{\varepsilon}$ a .  $A.N. ::$  $\overline{a}$ ☎  $\varepsilon_{\rm min} = 8{,}33333\times 10^{-8}~\rm rad.$ 

✝ ✆  $\overline{3.}$  (a) En tenant compte de la perturbation, le retard de phase de l'onde arrivant en A et diffractée en  $P$  s'écrit :  $\varphi =$  $2\,\pi\,\delta$  $\lambda_0$  $+\alpha \cos \left( \frac{2 \pi y}{a} \right)$  $\ell$  $\setminus$ .

Le principe d'HUYGENS – FRESNEL donne donc :

$$
\left(\underline{a}(A) = \underline{K} \int_{-\frac{a}{2}}^{\frac{a}{2}} \exp\left[\mathrm{j}\left(\frac{2\,\pi\,y\,(\varepsilon-\theta)}{\lambda_0} + \alpha\,\cos\left(\frac{2\,\pi\,y}{\ell}\right)\right)\right] \,\mathrm{d}y\right)
$$

Dans l'hypothèse où  $\alpha \ll 1$  nous pouvons faire un développement limité et ainsi :

$$
\exp\left(j\alpha\cos\left(\frac{2\pi y}{\ell}\right)\right) = 1 + j\alpha\cos\left(\frac{2\pi y}{\ell}\right) = 1 + \frac{j\alpha}{2}\exp\left(\frac{2\pi y}{\ell}\right) + \frac{j\alpha}{2}\exp\left(-\frac{2\pi y}{\ell}\right)
$$

L'amplitude s'écrit alors :

$$
\underline{a}(A) = \underline{K} \left( \int_{-\frac{a}{2}}^{\frac{a}{2}} e^{j\frac{2\pi y(\varepsilon - \theta)}{\lambda_0}} dy + \frac{j\alpha}{2} \int_{-\frac{a}{2}}^{\frac{a}{2}} e^{j\left(\frac{2\pi y(\varepsilon - \theta)}{\lambda_0} + \frac{2\pi y}{\ell}\right)} dy + \frac{j\alpha}{2} \int_{-\frac{a}{2}}^{\frac{a}{2}} e^{j\left(\frac{2\pi y(\varepsilon - \theta)}{\lambda_0} - \frac{2\pi y}{\ell}\right)} dy \right)
$$

Ce qui donne :

$$
\left(\underline{a}(A) = \underline{K} \, a \left[ \operatorname{sinc}\left(\frac{\pi \, a \, (\varepsilon - \theta)}{\lambda_0}\right) + \frac{\mathrm{j} \, \alpha}{2} \operatorname{sinc}\left(\frac{\pi \, a \, (\varepsilon - \theta + \lambda_0/\ell)}{\lambda_0}\right) + \frac{\mathrm{j} \, \alpha}{2} \operatorname{sinc}\left(\frac{\pi \, a \, (\varepsilon - \theta - \lambda_0/\ell)}{\lambda_0}\right) \right]\right)
$$

3. (b)  $\underline{a}(A)$  est la somme de trois sinus cardinaux centrés en  $\theta = \varepsilon$  et  $\theta = \varepsilon \pm \frac{\lambda_0}{\rho}$  $\ell$ et dont les pics centraux ont la même demi-largeur angulaire  $\Delta\theta_{1/2} =$  $\lambda_0$ a .

Puisque  $\ell \ll a$ , l'écart entre les pics est bien plus grand que leur largeur. Nous pouvons alors écrire :

$$
\mathcal{E}(A) = \kappa |\underline{a}(A)|^2
$$
  
=  $\mathcal{E}_0 \left[ \operatorname{sinc}^2 \left( \frac{\pi a (\varepsilon - \theta)}{\lambda_0} \right) + \frac{\alpha^2}{4} \left[ \operatorname{sinc} \left( \frac{\pi a (\varepsilon - \theta + \lambda_0/\ell)}{\lambda_0} \right) + \operatorname{sinc} \left( \frac{\pi a (\varepsilon - \theta - \lambda_0/\ell)}{\lambda_0} \right) \right]^2 \right]$   
=  $\mathcal{E}_0 \left[ \operatorname{sinc}^2 \left( \frac{\pi a (\varepsilon - \theta)}{\lambda_0} \right) + \frac{\alpha^2}{2} \operatorname{sinc} \left( \frac{\pi a (\varepsilon - \theta + \lambda_0/\ell)}{\lambda_0} \right) \times \operatorname{sinc} \left( \frac{\pi a (\varepsilon - \theta - \lambda_0/\ell)}{\lambda_0} \right) + \cdots$   
 $\cdots + \frac{\alpha^2}{4} \operatorname{sinc}^2 \left( \frac{\pi a (\varepsilon - \theta + \lambda_0/\ell)}{\lambda_0} \right) + \frac{\alpha^2}{4} \operatorname{sinc}^2 \left( \frac{\pi a (\varepsilon - \theta - \lambda_0/\ell)}{\lambda_0} \right) \right]$ 

Nous pouvons négliger le double produit des deux sinus-cardinaux parce qu'il y en a toujours un des deux qui est très faible, leurs pics centraux étant très écartés.

Finalement la figure de diffraction est la superposition de trois taches de diffraction de type « fente fine ».  $\sqrt{2}$ 

**A.N. :** l'écartement angularie des taches de diffraction est 
$$
\left(\frac{\lambda_0}{\ell} = 1.0 \times 10^{-6} \text{ rad}\right)
$$
 et la demi-  
largeur angularie de leurs pics centraux  $\left(\frac{\Delta \theta_{1/2} = 8.33333 \times 10^{-8} \text{ rad}}{5.33333 \times 10^{-8} \text{ rad}}\right)$ .

3. (c) Sur une simple photos, les trois pics ne sont pas problématiques pour distinguer les deux étoiles mais restent problématiques pour interpréter une photo : les trois pics correspondent-ils à une étoile en vision perturbée ou en 3 étoiles en vision non perturbée ? Il faut faire toute une série de clichés pour « voir » si les pics secondaires restent, ou non, à la même place.

4. (a) Les pics entourant l'image géométrique de la source forme une tache globale de demi-largeur angulaire  $\Delta\theta'_{1/2} =$  $\lambda_0$ .

La condition de séparation des images des étoiles devient  $\overline{$ ✍  $\varepsilon \geqslant \varepsilon_{\min}^\prime =$  $\lambda_0$  $\ell$  $= 1.0 \times 10^{-6}$  rad.

 $\ell$ 

4. (b) Nous nous apercevons que, avec un tel modèle, il est inutile de construire des télescope dont l'ouverture est notablement plus grande que la taille caractéristique des perturbations atmosphériques.

Néanmoins, si de tels télescopes continuent à être construits, ce n'est pas pour augmenter la résolution finale, mais la sensibilité et ce grâce à une collecte supérieure de photons (ce qui rend les images plus lumineuses).